## **Manualy Pro Mastercam**

Yeah, reviewing a books **Manualy Pro Mastercam** could add your close connections listings. This is just one of the solutions for you to be successful. As understood, skill does not suggest that you have extraordinary points.

Comprehending as skillfully as pact even more than other will find the money for each success. next-door to, the declaration as without difficulty as keenness of this Manualy Pro Mastercam can be taken as skillfully as picked to act.

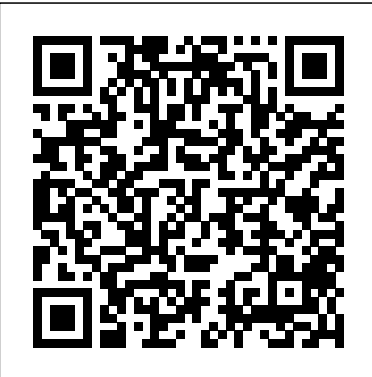

*Cam Design Handbook* Goodheart-Wilcox Publisher This book comprises the proceedings of the International Conference on Transformations in Engineering Education

conducted jointly by BVB College of Engineering & Technology, Hubli, India and Indo US Collaboration for Engineering Education (IUCEE). This event is done in collaboration with International Federation of Engineering Education Societies (IFEES), American Society for Engineering Education (ASEE) and Global Engineering Deans' Council (GEDC). The conference is about showcasing the transformational practices in Engineering Education

space. **PC MagIn-House Solutions Inc** This unique text presents a thorough introduction to Mastercam Mill for students with little or no prior experience. It can be used in virtually any educational setting -- from four-year engineering schools to community colleges and voc/tech schools to industrial training centers -- and will also serve as a reliable reference for on-the-job use or as a self-study manual. The award-winning authors have carefully arranged the contents in a clear and logical sequence and have used many hundreds of visuals instead of wordy explanations. An enclosed CD contains Mastercam Demo V. 9 and also includes examples and

exercises from the text for student practice. Learning Mastercam Mill Step by Step is sure to become a valuable resource for anyone learning or using Mastercam Mill overwhelmingly, the leading software of its type in industry.

## Cómo usar Mastercam SDC **Publications**

This is the second part of a four part series that covers discussion of computer design tools throughout the design process. Through this book, the reader will... ...understand basic design principles and all digital design paradigms. ...understand CAD/CAE/CAM tools

available for various design related tasks. ...understand how to put an integrated system together to conduct All Digital Design (ADD). ...understand industrial practices in employing ADD and tools for product development. Provides a comprehensive and thorough coverage of essential elements for product manufacturing and cost estimating using the computer aided engineering paradigm Covers CAD/CAE in virtual manufacturing, tool path generation, rapid prototyping, and cost

estimating; each chapter includes both analytical methods and computeraided design methods, reflecting the use of modern computational tools in engineering design and practice A case study and tutorial example at the end of each chapter provides hands-on practice in implementing off-the-shelf computer design tools Provides two projects at the end of the book showing the use of Pro/ENGINEER® and SolidWorks® to implement concepts discussed in the book

## *Rock Climbing* No Starch Press

Modern cars are more computerized than ever. Infotainment and navigation systems, Wi-Fi, automatic software updates, and other innovations aim to make driving more convenient. But vehicle technologies haven't kept pace with today's more hostile security environment, leaving millions vulnerable to attack. The Car Hacker's Handbook will give you a deeper understanding of the computer systems and

embedded software in modern tools such as Metasploit,

vehicles. It begins by providing detailed explanations of communications over the CAN bus and between devices and systems. Then, once you have an understanding of a vehicle's communication network, you'll learn how to intercept data and perform specific hacks to track vehicles, unlock doors, glitch engines, flood communication, and more. With a focus on lowcost, open source hacking

Wireshark, Kayak, can-utils, Hacker's Handbook will show you how to: –Build an accurate threat model for your vehicle –Reverse engineer the CAN bus to fake make The Car Hacker's engine signals –Exploit vulnerabilities in diagnostic and data-logging systems –Hack the ECU and other firmware and embedded systems –Feed exploits through infotainment and vehicle-to-vehicle communication systems –Override factory settings

examining vulnerabilities and and ChipWhisperer, The Car and virtual test benches to try with performance-tuning techniques –Build physical out exploits safely If you're curious about automotive security and have the urge to hack a two-ton computer,

> Handbook your first stop. Machining Simulation Using SOLIDWORKS CAM 2018 Academic Press \* This best-selling title has comprehensive discussions about PHP 5, MySQL 5, and how these two popular open source technologies

work together to create higher. \* Packed with powerful websites. \* Updated to reflect the examples covering all new features found in MySQL's most significant release to forms management, date. Readers are introduced to advanced integration, Web database features like triggers, stored procedures, and views. They learn how to integrate these new capabilities into their PHP-driven web applications. The book also discusses PHP's new MySQL extension, mysqli, which is required for MySQL versions 4.1 and

hundreds of practical aspects of web development, including contributions which templating, database services, security, and at methods of design session handling. Machining and CNC Technology with Student Resource DVD haydenpub.com Presents instructions for creating Android applications for mobile devices using Java.

**Machining Simulation**

**Using SOLIDWORKS CAM 2020** Amer Society of Mechanical Comprises nine explore the tools and methodologies of DFM. The contributions look and manufacturing that have to be incorporated to effectively utilize resources and enhance competitiveness in the marketplace. Specific topics include designing machine tools t Virtual Machining Using CAMWorks 2021

SDC Publications 7 Easy Steps to CNC Coordinates Programming . . .Book II Beyond the to select a CAM Beginning is the second book in a series of introductory books on CNC Programming. This 5-volume set This book picks up (CCIS 214-CCIS 218) numerous where & Easy Steps constitutes the to CNC Programming refereed . . .A Beginner's Guide leaves off. This books has a Frequently Asked Questions sections, Environment, advanced

information on systems, NURBS, how Wuhan, China, in programmers, etc. <u>Creo Parametric 7.0</u> five volumes were Tutorial Springer proceedings of the International Conference on Computer Science,

system, How to hire revised full papers Ecoinformatics, and information, neural Education, CSEE 2011, held in July 2011. The 525 presented in the carefully reviewed and selected from submissions. The papers are organized in topical sections on information security, intelligent

networks, digital library, algorithms, automation, artificial intelligence, bioinformatics, computer networks, computational system, computer vision, computer modelling and simulation, control, databases, data mining, elearning, ecommerce, ebusiness, image

processing, information systems, knowledge management and knowledge discovering, mulitimedia and its environment and apllication, management and information system, simulation, moblie computing, natural computing and computational intelligence, open and innovative education, pattern recognition, parallel and

computing, robotics, wireless network, web application, other topics connecting with computer, ecoinformatics, modeling and environment restoration, environment and energy, information and its influence on environment, computer and ecoinformatics,

biotechnology and biofuel, as well as provides step-bybiosensors and bioreactor. Machining Simulation Using SOLIDWORKS CAM 2019 the beginning, the McGraw-Hill Professional Publishing Up and Running with application of AutoCAD 2019: 2D Drafting and Design engineering, focuses on 2D drafting and design, making it more appropriate for a one-semester classroom training, operating AutoCAD

course. The book step instruction, examples and insightful explanations. From book emphasizes core concepts and the practical AutoCAD in architecture and design. Equally useful in instructor-led

self-study, or as a professional reference, the book is written with the user in mind by a long-time AutoCAD professional and instructor based on what works in the industry and the classroom. Strips away complexities and reduces AutoCAD to easy-tounderstand, basic concepts Teaches the essentials of

first, immediately building student confidence Documents commands in a step-by-step explanation, including what the student needs to type in and how AutoCAD responds Includes new exercises and projects for the AutoCAD 2019 version Offers online bonus content on AutoCAD 3D basics

Programming Android McGraw-Hill Education This basic source for identification of U.S. manufacturers is arranged by product in manufacturing in one a large multi-volume set. Includes: Products & services, Company profiles and Catalog file.

## **Mastercam X2**

Industrial Press Inc. This book will teach you all the important concepts and steps used to conduct machining simulations using SOLIDWORKS CAM. SOLIDWORKS CAM is a parametric, featurebased machining simulation software offered as an add-in to SOLIDWORKS. It integrates design and application, connecting design and manufacturing teams through a common software tool that facilitates product design using 3D solid models. By carrying out machining simulation, the machining process can be defined and verified early in the product design stage. Some, if not all, of the less desirable

detected and addressed simulations in while the product machining-related problems can be machining time estimated in the machining simulation. This book is intentionally kept help you become familiar with the

design features of part practical applications with a more manufacturing can be of conducting machining comprehensive design is still being book provides you with the book discusses NC finalized. In addition, the basic concepts and (numerical control) detected and eliminated discussion of the G-as introduces before mounting a stock codes generated. After applications that on a CNC machine, and completing this book, involve bringing the Gmanufacturing cost can you should have a clear code post processed by be estimated using the understanding of how to SOLIDWORKS CAM to a simple. It's written to assignments on your own transitioning from SOLIDWORKS CAM. This steps needed to use the part programming and software, as well as a verification, as well use SOLIDWORKS CAM for HAAS CNC mill and lathe machining simulations and should be able to apply this knowledge to out important, carry out machining product designs. In order to provide you understanding of machining simulations, to physically cut parts. This book points practical factors when virtual to physical machining. Since the

machining capabilities offered in the 2019 version of SOLIDWORKS CAM are somewhat limited, this book introduces third-party CAM modules that are seamlessly integrated into SOLIDWORKS, including CAMWorks, HSMWorks, and Mastercam cut, and so on), for SOLIDWORKS. This book covers basic concepts, frequently used commands and options required for you to advance from a novice to an intermediate level SOLIDWORKS CAM user. Basic concepts and

commands introduced include extracting machinable features (such as 2.5 axis features), selecting a machine and cutting tools, defining machining parameters (such as feedrate, spindle speed, depth of generated from the generating and simulating toolpaths, and post processing CL using the respective data to output G-code for support of physical is an important step and commands are introduced in a tutorial style presentation using

machining. The concepts and an excellent way to simple but realistic examples. Both milling and turning operations are included. One of the unique features of this book is the incorporation of the CL data verification by reviewing the G-code toolpaths. This helps you understand how the G-code is generated by post processors, which confirm that the toolpaths and G-code generated are accurate and useful. Who is this book for? This book should serve well for this book in about learner should have basic physics and preferably a bachelor or associate degree in reference for courses science or engineering. like CNC Machining, We assume that you are Design and familiar with basic manufacturing processes, especially Computer-Integrated milling and turning. And certainly, we expect that you are familiar with SOLIDWORKS part and assembly modes. A self-arrangement and the to complete the

self-learners. A self-fifty hours. This book mathematics background, likely, it will be used learner should be able technical background of fourteen lessons of also serves well for class instruction. Most as a supplemental Manufacturing, Computer-Aided Manufacturing, or Manufacturing. This book should cover five to six weeks of class instruction, depending on the course the students.

**Theory and Design of CNC Systems** Apress The eleven lessons in this tutorial introduce you to the design capabilities of Creo Parametric 7.0. The tutorial covers the major concepts and frequently used commands required to advance from a novice to an intermediate user level. Major topics include part and

assembly creation, and creation of engineering drawings. Also major functions that make Creo Parametric a parametric solid modeler. Although the commands are presented in a click-by-click manner, an effort has been made, in addition to showing/illustratin useful and g the command

illustrated are the relation of feature Moreover, since usage, to explain why certain commands are being planning and used and the selection and overall part design considerable time philosophy. Simply is spent exploring knowing where commands can be found is only half the battle. As is pointed out numerous times in the text, creating effective models of phase of model

construction to the an important skill, parts and assemblies requires advance forethought. error recovery is the created models. In fact, some errors are intentionally induced so that users will become comfortable with the "debugging"

creation. At the end several parts that of each lesson is a are introduced with here is meant to short quiz reviewing the new and finally topics covered in assembled at the that chapter. Following the quiz is for This book are several simple "exercise" parts that can be created students in mind. using new commands taught in that lesson. In addition CAD course with a to these an ongoing broad range of project throughout abilities both in the book is also included. This visualization and project consists of computer skills.

the early lessons end. Who this book has been written specifically with Typically, students some familiarity enter their first spatial

The approach taken allow accessibility to persons of all levels. These lessons, therefore, were written for new users with no previous experience with CAD, although with computers is assumed. Mastercam X5 Training Guide - Mill 2D&3D SDC Publications This Lab Workbook

is designed for use explained in the with the CNC Manufacturing Technology textbook. The lab workbook includes review questions that correspond to each chapter in the textbook. Answering workbook also these questions ass includes 80 you read the textbook chapter will help you gain a deeper understanding of the key concepts and ideas being

chapter. You will learn the material more effectively through completion of these review questions. In addition to review questions, this lab activities designed to help you develop some of the foundational skills and knowledge needed to become a successful CNC

machinist. **Proceedings of the International Conference on Transformations in Engineering Education** Springer Science & Business Media Computer Numerical Control (CNC) controllers are high value-added products counting for over 30% of the price of machine tools. The development of CNC technology depends on the integration of technologies from many different industries, and requires strategic

long-term support. "Theory and Design of CNC Systems" covers the collaboration of elements of control, systems, and modern open-architecture control systems. Topics research, this highly covered include Numerical Control Kernel (NCK) design of development CNC, Programmable Logic technologies of CNC Man-Machine Interface used as a guide for (MMI), as well as the those working on CNC major modules for the development of conversational programming methods. The concepts and primary elements of

the design of control considerable experience Control (PLC), and the controllers can also be most frequently used STEP-NC are also introduced. A several authors with in CNC development, education, and focused textbook on the principles and development in industry. Fanuc CNC Custom Macros Industrial Press Inc.

• Teaches you how to

prevent problems, reduce manufacturing costs, shorten production time, and improve estimating • Designed for users new to CAMWorks with basic knowledge of manufacturing processes • Covers the core concepts and commands in CAMWorks • Incorporates cutter location data verification by reviewing the generated G-codes This book is written

to help you learn the excellent core concepts and virtual machining in a virtual using CAMWorks. environment. CAMWorks is a virtual Capabilities in machining tool designed to increase select CNC machines efficiency by simulating machining features, define operations on a computer before creating a physical visualize machining product. CAMWorks is toolpaths. In embedded in SOLIDWORKS as a fully machining time integrated module. CAMWorks provides

steps used to conduct machining simulations product manufacturing your productivity and and tools, extract or concepts and capabilities for CAMWorks allow you to product. The book create machinable machining operations, you'll need to know and simulate and addition, the estimated in CAMWorks introduced include provides an important extracting machinable piece of information for estimating cost without physically manufacturing the covers the basic frequently used commands and options to advance from a novice to an intermediate level CAMWorks user. Basic concepts and commands features (such as 2.5 operations are axis features), selecting machine and unique features of tools, defining generating and and post processing codes for support of CNC machining. The concepts and commands generated by using are introduced in a tutorial style presentation using simple but realistic an ultimate way to examples. Both

machining parameters incorporation of the simple. It primarily (such as feed rate), CL (cutter location) simulating toolpaths, reviewing the G-codes familiar with CL data to output G-toolpaths. This helps conducting virtual milling and turning toolpaths and G-codes learning CAMWorks. included. One of the this book is the data verification by generated from the you understand how the G-codes are the respective post processors, which is an important step and You may not find confirm that the

generated are accurate and useful. This book is intentionally kept serves the purpose of helping you become CAMWorks in machining for practical applications. This is not a reference manual of CAMWorks. everything you need in this book for

But this book provides you with basic concepts and product design in steps in using the codes generated. book, you will develop a clear understanding in using CAMWorks for virtual machining simulations, and should be able to apply the knowledge and skills acquired to carry out machining assignments familiar with G-

software, as well as book is for This book in about forty hours. discussions on the G-should serve well for This book also serves After going over this learner should have a instructions. Most and bring machining consideration into general. Who this self-learners. A self-well for class basic physics and mathematics background. We assume supplemental that you are familiar reference for courses with basic manufacturing processes, especially Manufacturing, milling and turning. Computer-Aided In addition, we assume you are codes. A self-learner should be able to complete the ten lessons of this book likely, it will be used as a like CNC Machining, Design and Manufacturing, or Computer-Integrated Manufacturing. This

book should cover class instructions, depending on the course arrangement and the technical background of the the use of simulation-the less desirable based technology, in design features in particular, computer-the context of part aided manufacturing manufacturing, such (CAM) software, to as deep pockets, aid engineers in holes or fillets of defining, simulating, different sizes, or and visualizing cutting on multiple machining operations sides, can be

four to five weeks of in a computer, or addressed while the students. What is verified early in the such as undesirable virtual machining? product design stage. surface finish, Virtual machining is Some, if not all, of surface gouging, and for parts or assembly detected and virtual, environment. product design is By using virtual still being machining, the machining process can addition, machiningbe defined and

finalized. In related problems, tool or tool holder colliding with stock or fixtures, can be identified and eliminated before mounting a stock on a CNC machine at shop floor. In addition, manufacturing cost,

which constitutes a significant portion of the product cost, functional parts as can be estimated using the machining time estimated in the In most cases, the virtual machining simulation. Virtual machining allows engineers to conduct machining process planning, generate machining toolpaths, visualize and simulate machining operations, and estimate machining time. Moreover, the toolpaths generated

can be converted into Multipart Machining NC codes to machine well as die or mold for part production. toolpath is generated 9. Turning a Stub in a so-called CL data format and then converted to G-codes using respective post Machinable Features processors. Table of Contents 1. Introduction to CAMWorks 2. A Quick Run-Through 3. Machining 2.5 Axis Features 4. Machining a Freeform Surface 5.

6. Multiplane Machining 7. Multiaxis Milling and Machine Simulation 8. Turning a Stepped Bar Shaft 10. Die Machining Application Appendix A: Appendix B: Machining Operations Proceedings Mastercam Training Books Go beyond the basics: making SketchUp work for

you Architectural Design with SketchUp, Second Edition, is the leading guide to this incredibly useful tool for architects, interior designers, construction professionals, and chapter that makers. With easy to follow tutorials make things with that first brush up SketchUp, and on the basics of the program and then cover many advanced processes, milling, and laser

this resource offers cutting. Other both informative text and full-color cover Building illustrations to clearly convey the techniques and features you need to excel. The updated second edition has a new explains how to covers 3D printing, design to fabrication, CNC

chapters also now Information Modeling (BIM) and 3D web content generation. Additionally, the revised text offers insight into the latest products and plugin extensions, navigation methods, import/export options, and 3D model creation features to ensure you have an up to

date understanding of how to make SketchUp help you meet your project goals. A leading 3D SketchUp is modeling application, SketchUp features documentation capabilities through photorealistic renderings and construction drawings. Because of its ease of use and ability to be enhanced with many efficiency and

plugin extensions for projectspecific applications, considered the tool SketchUp's basics of choice for professionals in the architecture, interior design, construction, and fabrication fields. design, and Access thoroughly updated information in an easy to understand writing style Increase your understand how to

accuracy when using SketchUp and refresh and supplement your understanding of Explore componentbased modeling for assembly, scheduling, collaborative modeling with a BIM approach Find the right plugin extensions and best work with them

See how easy it is to generate presentation-ready website renderings from your 3D models Learn how you can use 3D printing, CNC milling, and laser cutting to make things with SketchUp Use cookbook-style Ruby architecture, coding to create amazing 3D objects Supplement your knowledge with video tutorials, Official Gazette of sample files, and the United States

Ruby scripts via a robust companion Architectural Design with SketchUp, Second Edition, is an integral resource for both students and professionals working in the interior design, construction, and fabrication industries.

Patent Office Rowman & Littlefield Includes Part I of Executive Order 12674 (April 12, 1989) & 5 CFR Part 2635 Regulation (August 7, 1992). Covers: gifts from outside sources, gifts between employees, conflicting financial interests, impartiality in performing official duties, seeking

```
other employment,
misuse of position,
& outside
activities. Also
includes related
statutory
authorities.
Architectural Design
with SketchUp
"O'Reilly Media, Inc."
Making education and
career connections.
PC Magazine John Wiley
& Sons
Machining and CNC
Technology, Third
Edition, by Michael
Fitzpatrick, will
provide the latest
approach to machine
```
tool technology available. Students will learn basic modern integrated manufacturing, CNC systems, CAD/CAM and advanced technologies, and how to safely set up and run both CNC and manually operated machines. This is a howto-do-it text.